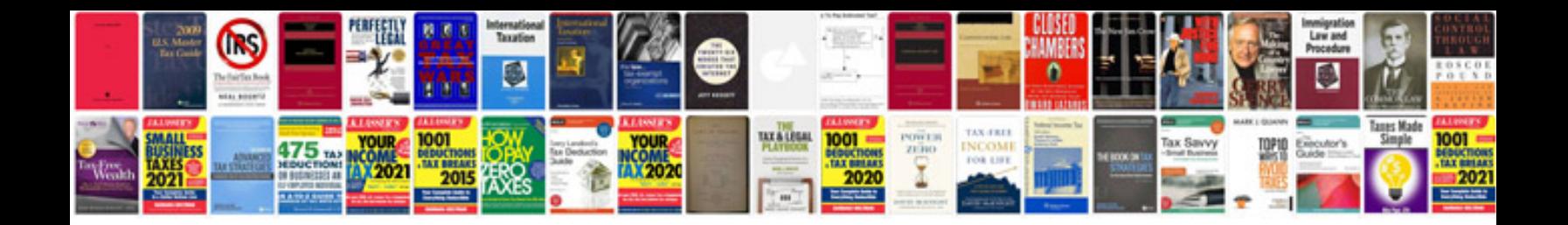

**Two way lights wiring diagram**

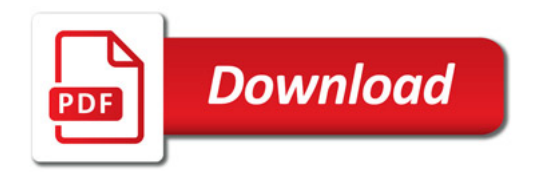

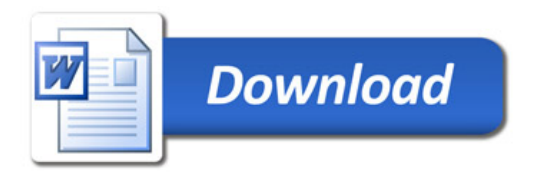